## **Riconoscimento attività lavorativa o stage attivato da altro ente INGEGNERIA – LAUREA MAGISTRALE**

Premessa:

Prima di riconoscere l'attività lavorativa o stage attivato da altro ente, occorre aver raggiunto **126 crediti formativi.**

**Possibilità di anticipare al raggiungimento dei 120 crediti** attraverso ricevimento con tutor accademico, il quale valuterà la situazione e, se rientrante in una casistica giustificativa, validerà la richiesta, in accordo con il Direttore della Scuola di Ingegneria, attraverso la compilazione di un **form** apposito.

## **Riconoscimento attività lavorativa**

## **o stage attivato da altro ente INGEGNERIA - LAUREA TRIENNALE**

Prima di iniziare il tirocinio occorre aver raggiunto **126 crediti formativi**

Lo studente invia una email al Career Service ([fpaleari@liuc.it](mailto:fpaleari@liuc.it)) e al coordinatore dei tirocini ([tirocinioingegneria@liuc.it](mailto:tirocinioingegneria@liuc.it)) per comunicare l'esigenza di attivare il riconoscimento attività lavorativa o stage attivato da altro ente, con in allegato copia del contratto di lavoro

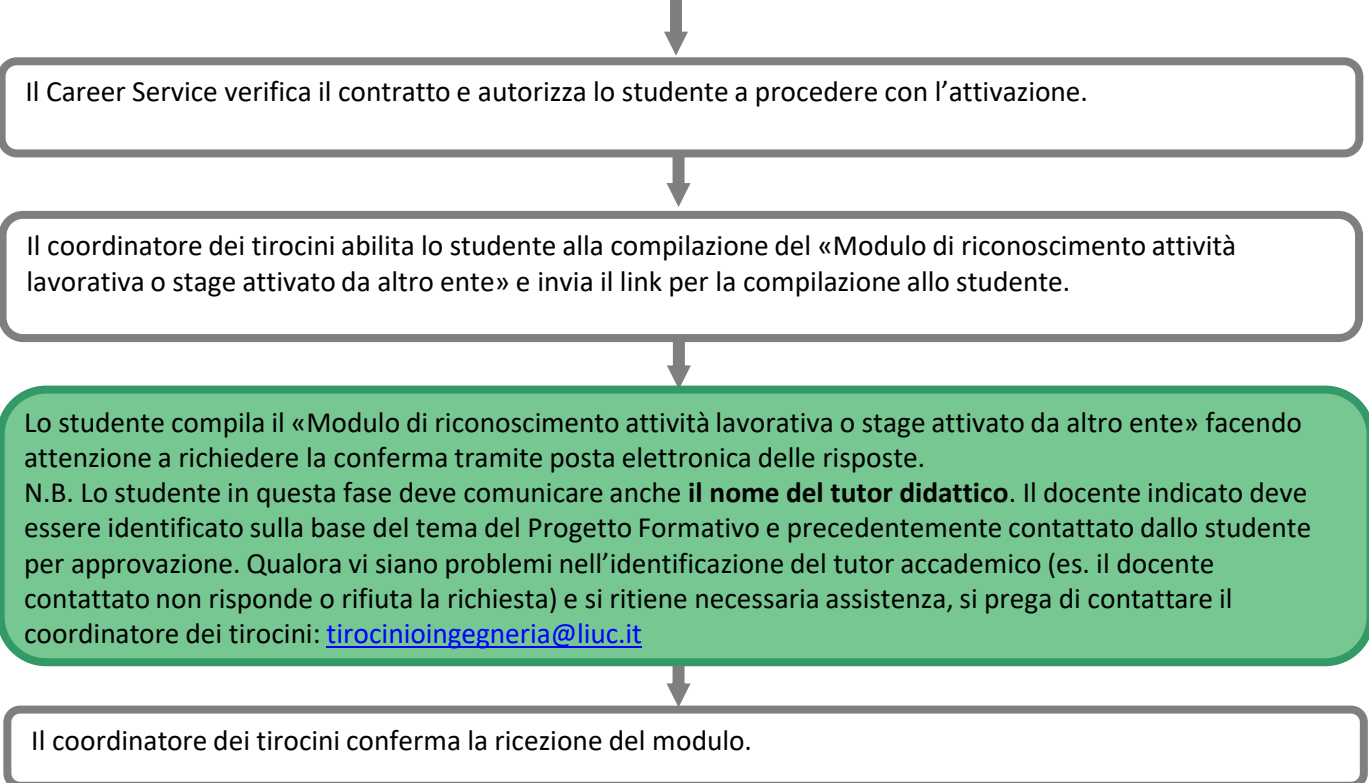

Al termine del tirocinio è necessario:

**-** confermare le **presenze** al Career Service ([fpaleari@liuc.it](mailto:fpaleari@liuc.it))

- Inviare la **relazione** sul tirocinio al tutor didattico, al coordinatore dei tirocini ([tirocinioingegneria@liuc.it](mailto:tirocinioingegneria@liuc.it) ) e al Career Service [\(fpaleari@liuc.it\)](mailto:fpaleari@liuc.it)

Il tutor didattico conferma l'accettazione della relazione.

In verde i passaggi che competono allo studente

n.b. In tutto il documento, per brevità, si usa la forma maschile in modo inclusivo

*Per avere supporto dal Career Service nella ricerca di opportunità di tirocinio consegnare il proprio Curriculum Vitae in formato Word, previo appuntamento (Francesca Paleari– 0331/572355 [fpaleari@liuc.it\)](mailto:sfpaleari@liuc.it)*